**JUNOS OS For Dummies download or read online Walter J. Goralski, Cathy Gadecki & Michael Bushong PDF gratuito per e-book / ePub / Mobi / Mp3 / Txt, Learn to use JUNOS to make your network reliable! Providing network administrators with a reliable network**

## **operating system, JUNOS software is an award-winning... JUNOS OS For Dummies Read EBooks PDF English Walter J. Goralski, Cathy Gadecki & Michael Bushong**

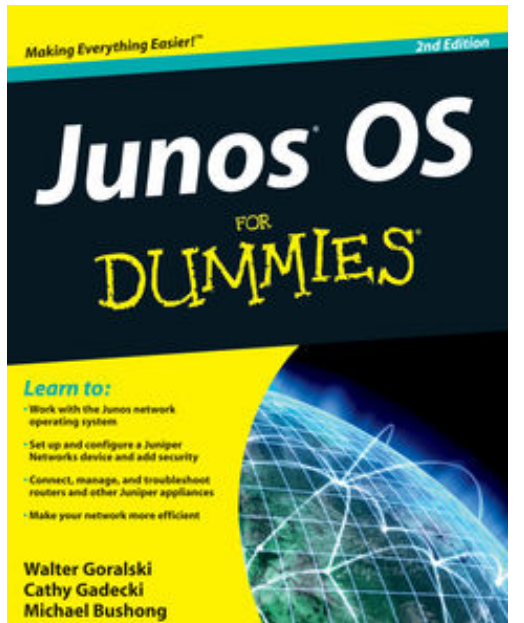

## **JUNOS OS For Dummies download or read online Walter J. Goralski, Cathy Gadecki & Michael Bushong PDF gratuito per e-book / ePub / Mobi / Mp3 / Txt**, **Learn to use JUNOS to make your network reliable!**

Providing network administrators with a reliable network operating system, JUNOS software is an award-winning network operating system that focuses on security and the avoidance of down time. This easy-to-understand book starts with the basics of JUNOS and walks you through its features so that you can quickly learn how to set up, operate, and add key services.

Since the various JUNOS features are constantly being updated to provide your network with the best security possible, this new edition shares must-know information, helpful advice, handy tips, and essential cautions for working

with JUNOS. Plus, you'll find out how to set up a routing protocol that automates configuration of routing tables for greater efficiency and how you can set up individual or group user accounts locally on the route, or on remote centralized authentication servers.

Starts with the basics and introduces you to JUNOS Explains how to connect, manage, and troubleshoot routers and other Juniper appliances Offers tips for making your network more efficient and reveals essential cautions Walks you through setting up, operating, and adding key services Details ways to configure JUNOS default security features as well as restricted physical access to protect routers Breaks down advanced concepts into easy-to-understand segments so you can build your knowledge gradually

This new edition gets you started using the sophisticated features and techniques of JUNOS today.

**JUNOS OS For Dummies download or read online Walter J. Goralski, Cathy Gadecki & Michael Bushong PDF gratuito per e-book / ePub / Mobi / Mp3 / Txt, Learn to use JUNOS to make your network reliable! Providing network administrators with a reliable network**

## **operating system, JUNOS software is an award-winning... JUNOS OS For Dummies Read EBooks PDF English Walter J. Goralski, Cathy Gadecki & Michael Bushong**

**JUNOS OS For Dummies download or read online Walter J. Goralski, Cathy Gadecki & Michael Bushong PDF gratuito per e-book / ePub / Mobi / Mp3 / Txt**, The regular type of help documentation is really a hard copy manual that's printed, nicely bound, and functional. Itoperates as a reference manual - skim the TOC or index, get the page, and stick to the directions detail by detail.The challenge using these sorts of documents is the fact that user manuals can often become jumbled and hard tounderstand. And in order to fix this problem, writers can try and employ things i call "go over here" ways tominimize the wordiness and simplify this content. I've found this approach to be extremely ineffective most of thetime. Why? Because **junos os for dummies** are considered unsuitable to get flippedthrough ten times for just one task. That is what online assistance is for.

If you realise your junos os for dummies so overwhelming, you are able to go aheadand take instructions or guides in the manual individually. Select a special feature you wish to give attention to,browse the manual thoroughly, bring your product and execute what the manual is hinting to complete. Understandwhat the feature does, using it, and don't go jumping to a different cool feature til you have fully explored the actualone. Working through your owner's manual by doing this assists you to learn everything concerning your digitalproduct the best and most convenient way. By ignoring your digital product manual and not reading it, you limityourself in taking advantage of your product's features. When you have lost your owner's manual, look at productInstructions for downloadable manuals in PDF

junos os for dummies are a good way to achieve details about operating certainproducts. Many products that you buy can be obtained using instruction manuals. These user guides are clearlybuilt to give step-by-step information about how you ought to go ahead in operating certain equipments. Ahandbook is really a user's guide to operating the equipments. Should you loose your best guide or even the productwould not provide an instructions, you can easily obtain one on the net. You can search for the manual of yourchoice online. Here, it is possible to work with google to browse through the available user guide and find the mainone you'll need. On the net, you'll be able to discover the manual that you might want with great ease andsimplicity

Here is the access Download Page of JUNOS OS FOR DUMMIES PDF, click this link below to download or read online :

## [Download: junos os for dummies PDF](http://goread.groohood.stream/?book=NDY3MTE5Nzcw&c=us&format=pdf)

Best of all, they are entirely free to find, use and download, so there is no cost or stress at all. We also have many ebooks and user guide is also related with junos os for dummies on next page: